## <<21 SQL Server>>

- $<< 21$  SQL Server>>
- 13 ISBN 9787121144936
- 10 ISBN 712114493X

出版时间:2011-10

页数:416

PDF

更多资源请访问:http://www.tushu007.com

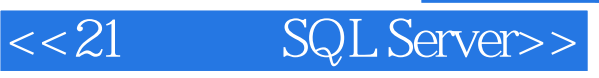

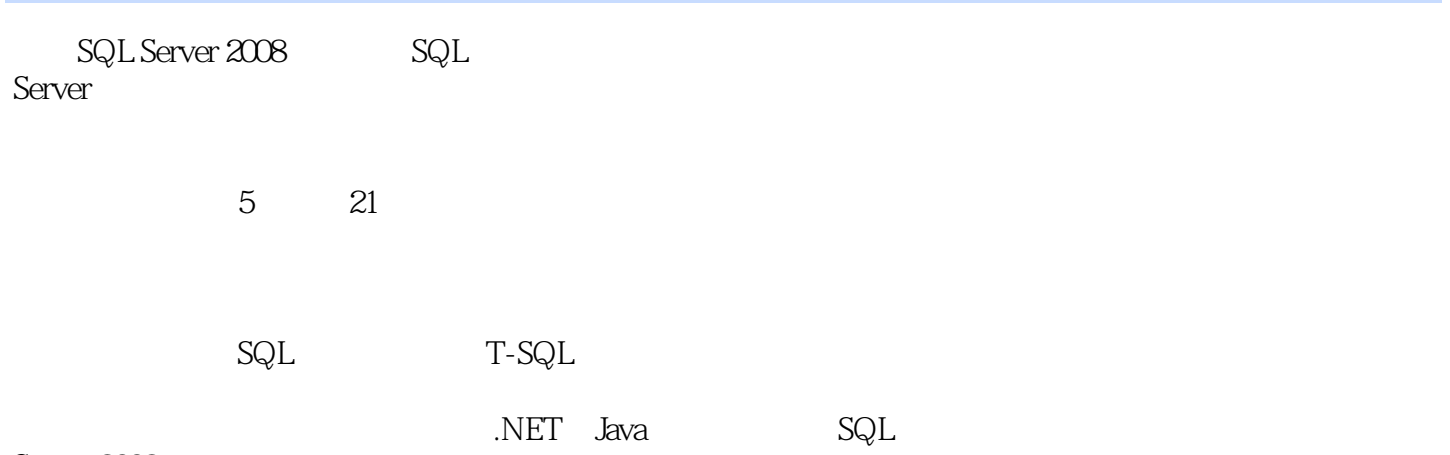

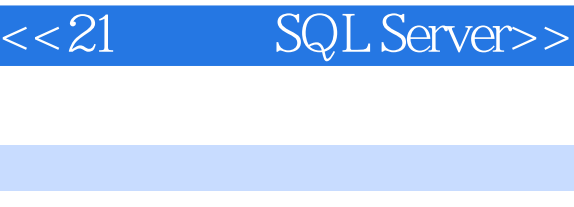

SQL Server 2008  $1$ 58  $1.1$  $1.1.1$  $1.1.2$  $1.2\overline{ }$  $1.2.1$  $1.22$  $1.23$  $1.24$  $1.25$  $1.3$  SQL  $1.31$  SQL 1.32 SQL  $1.4$  E-R  $1.4.1$  E-R  $1.42E-R$  $1.5$ 1.6  $2<sup>2</sup>$ ( 教学视频:26分钟) 2.1 SQL Server 2008 2.1.1 SQL Server 2008 2.1.2 SQL Server 2008 2.2 SQL Server 2008 2.2.1 SQL Server 2008 Enterprise 2.2.2 SQL Server 2008 Enterprise Evaluation 2.3 SQL Server 2008 2.3.1 SQL Server 2008 232 2.4 SQL Server Management Studio 2.4.1 SQL Server Management Studio 2.4.2 SQL Server Management Studio 24.3 24.4 245 SQL 25 26 SQL Server 2008

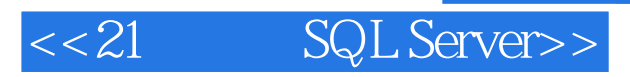

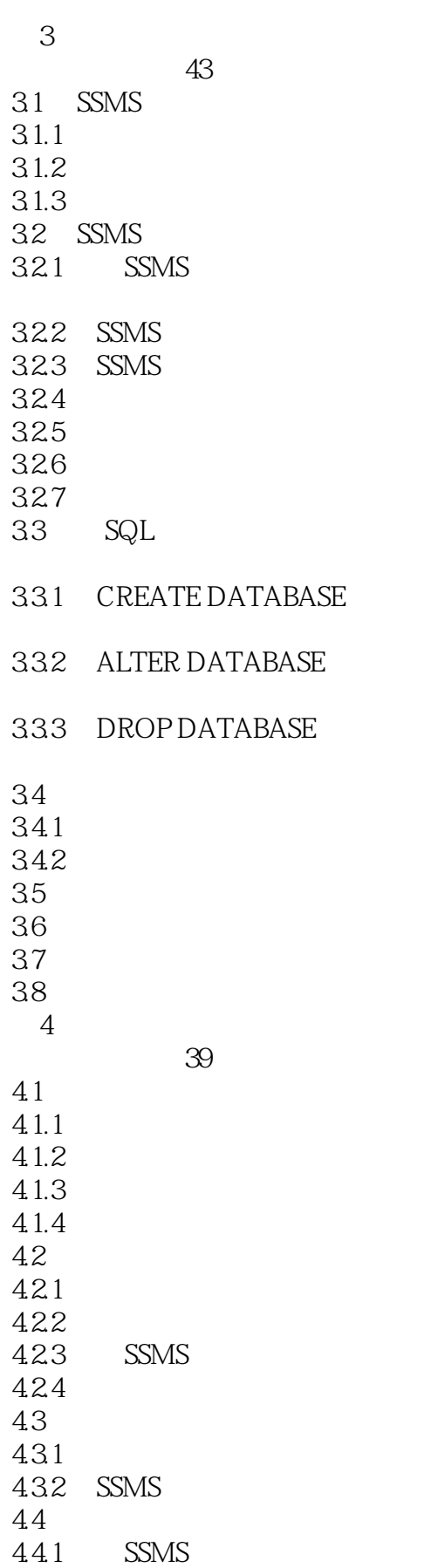

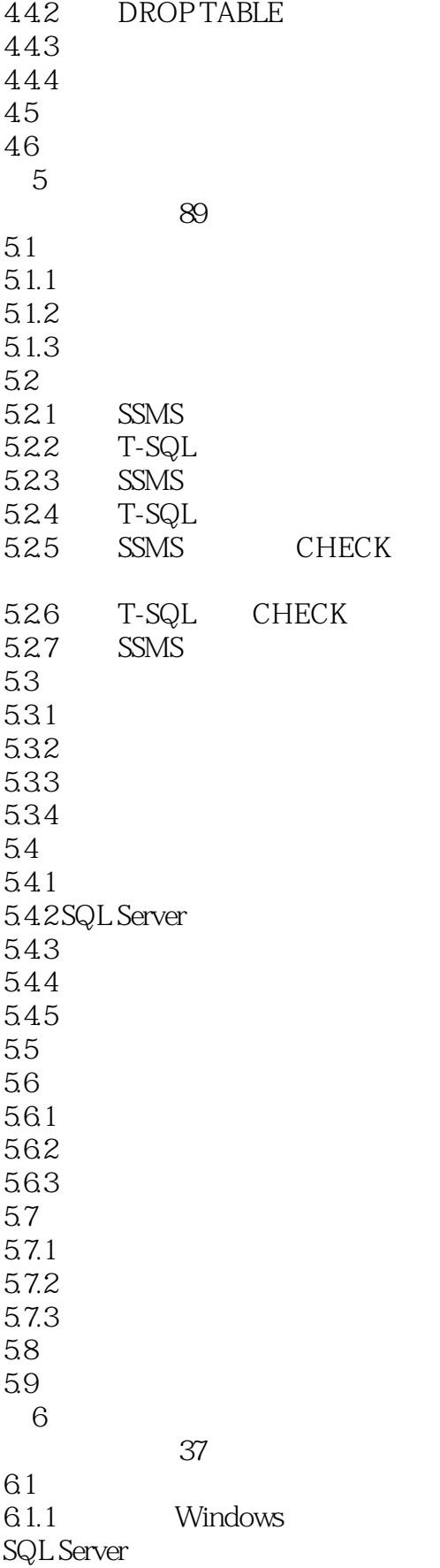

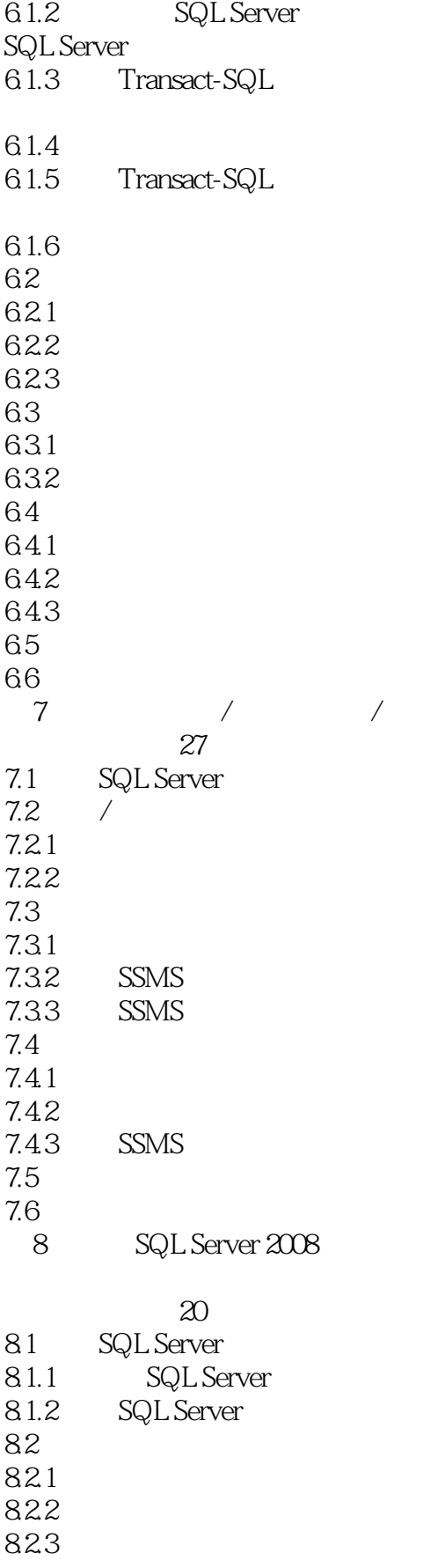

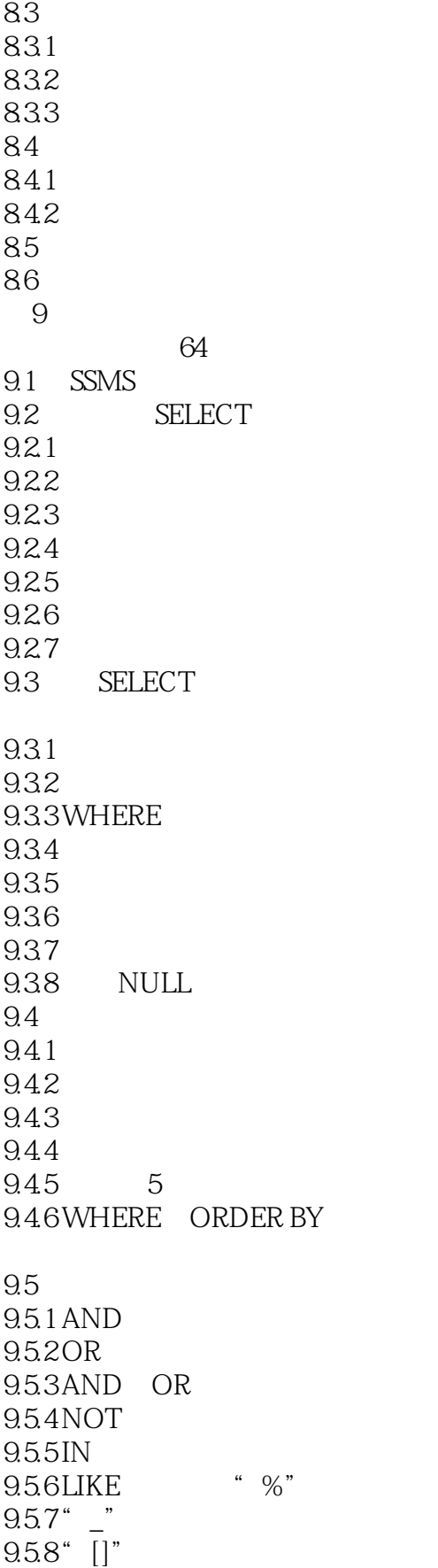

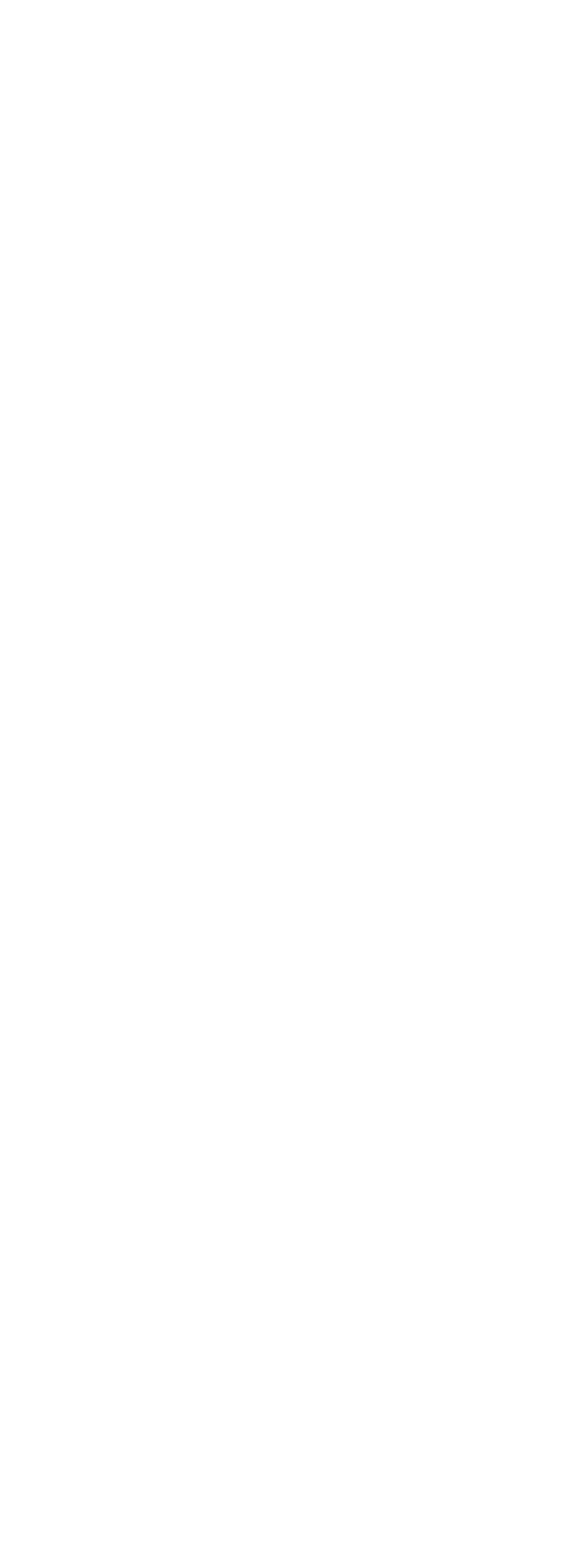

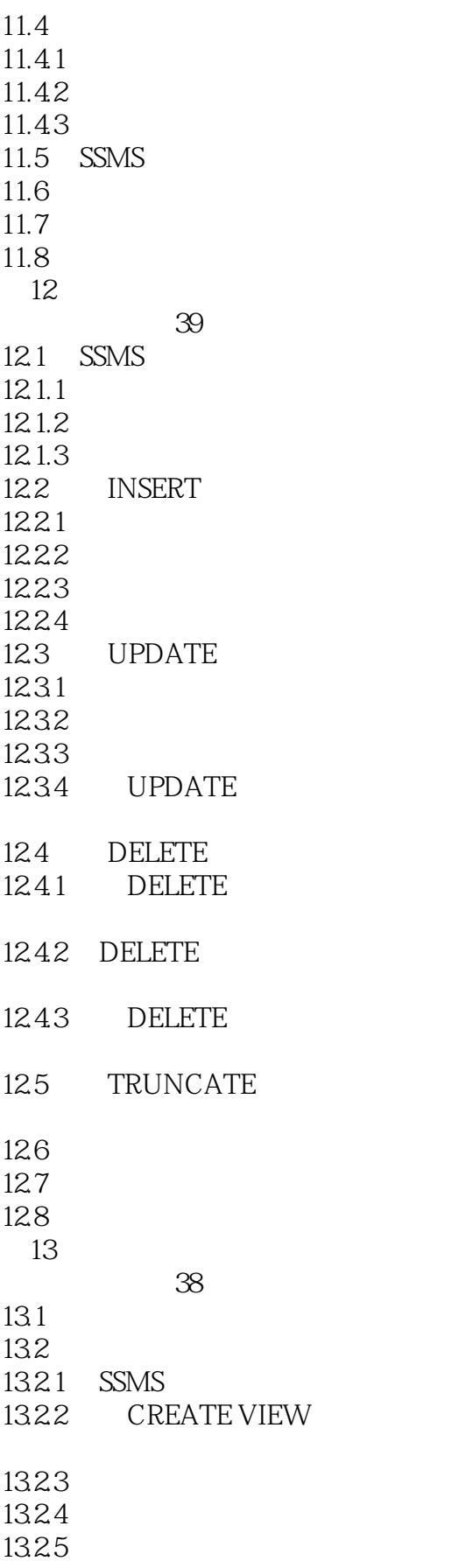

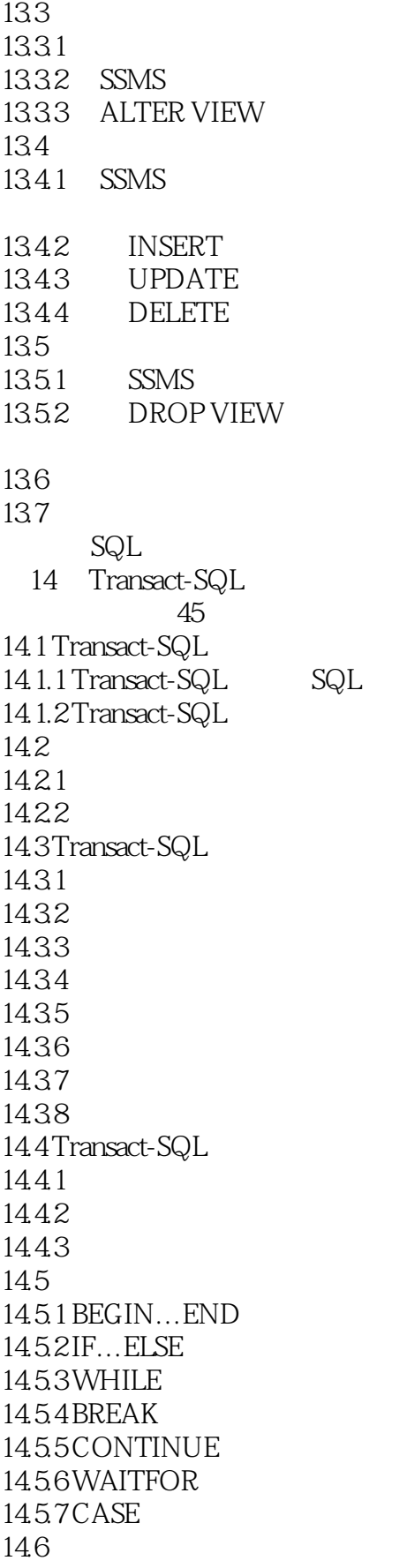

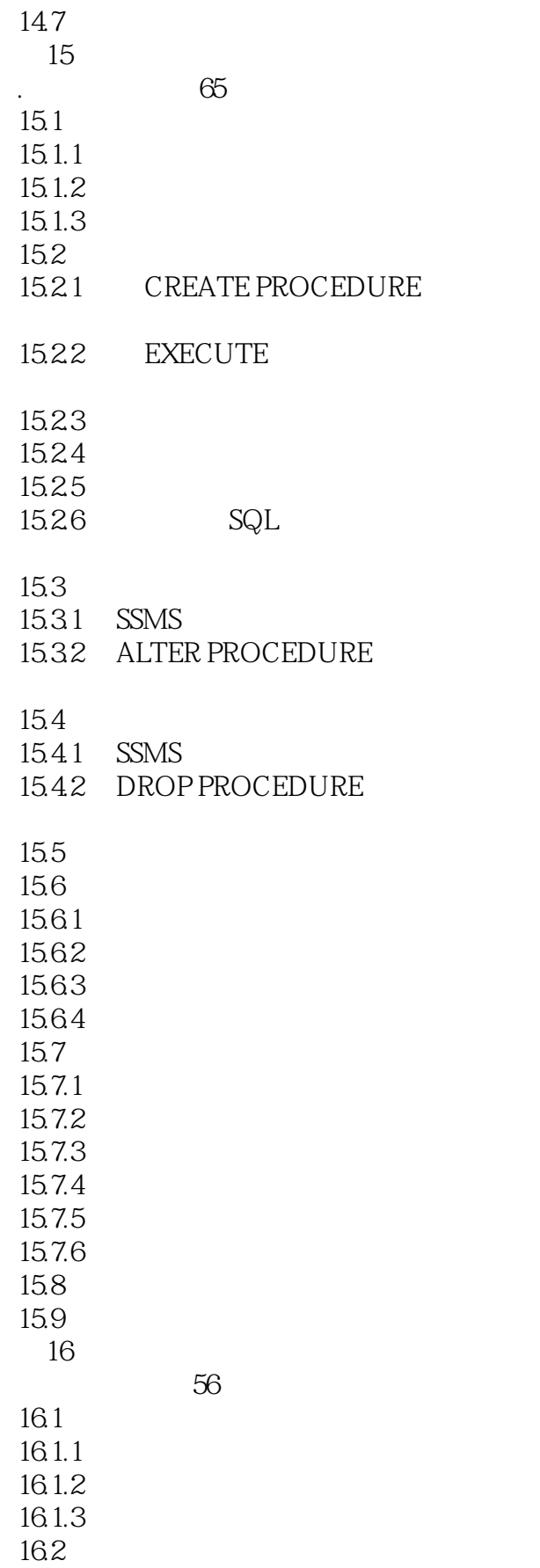

# $<< 21$  SQL Server>>

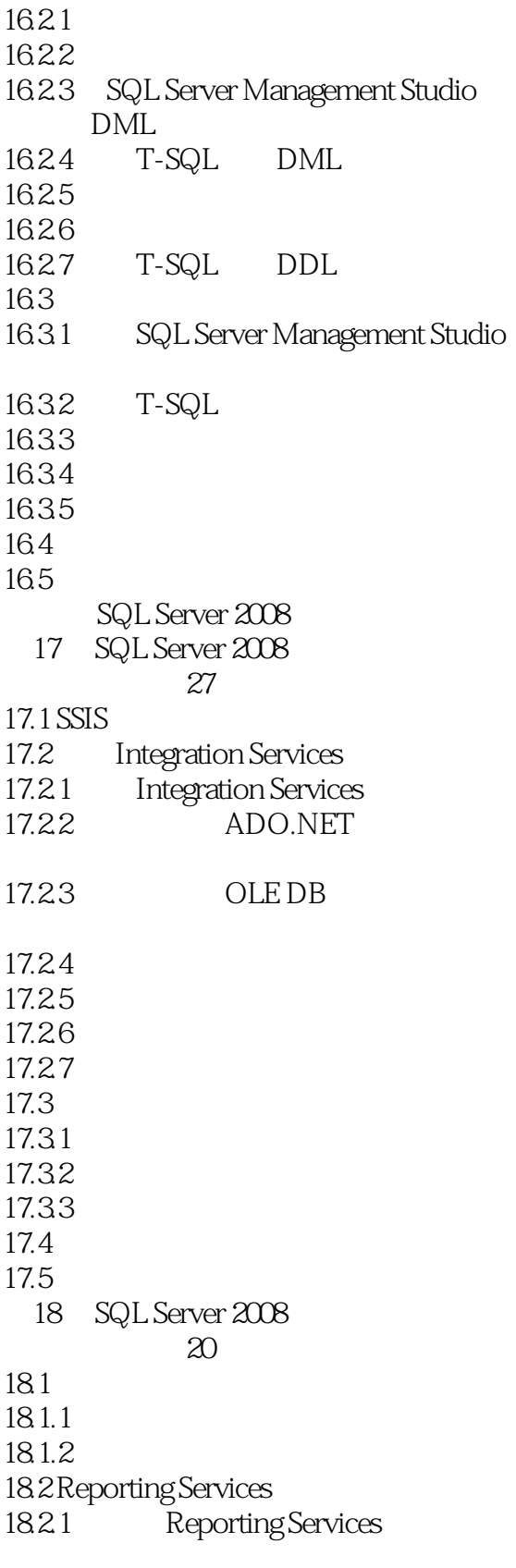

18.2.2 Reporting Services

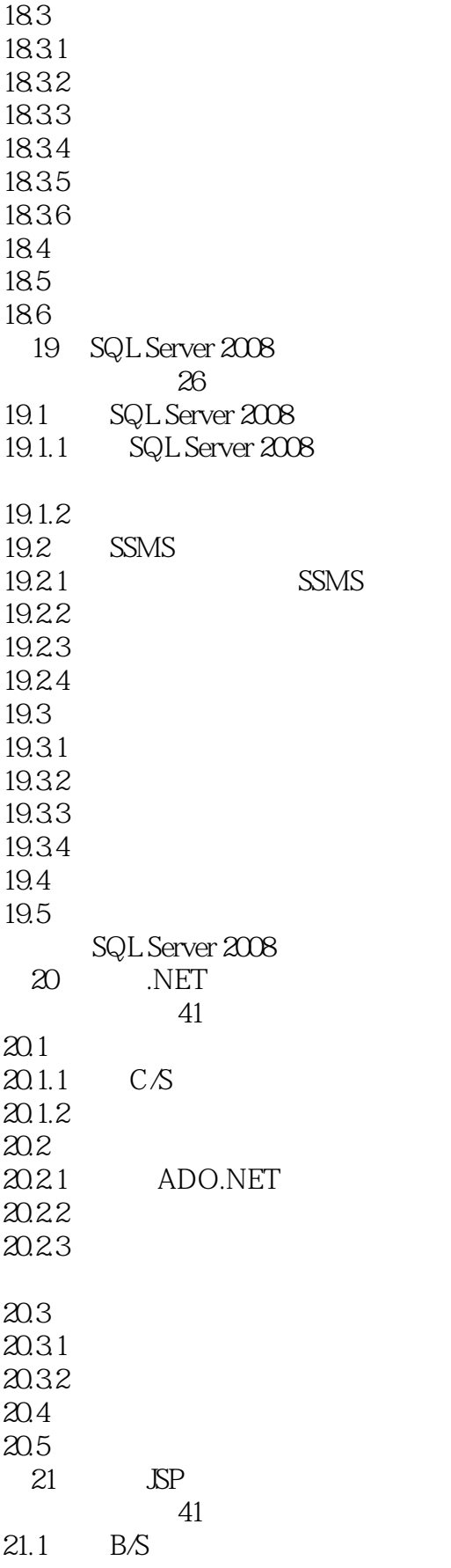

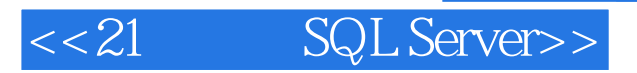

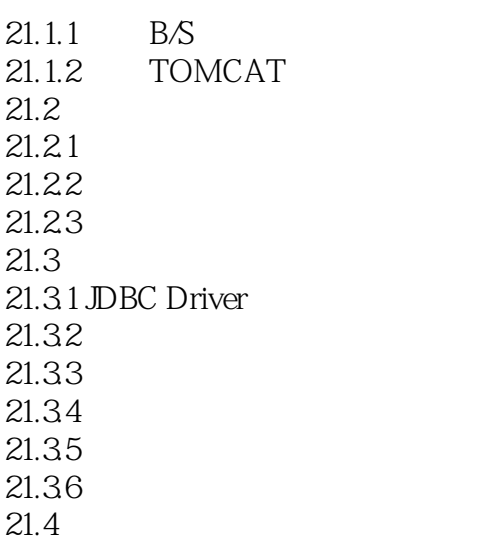

21.5

 $21.22$ 

 $21.1$ 

 $4$  1

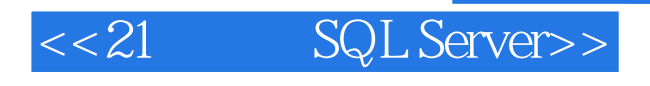

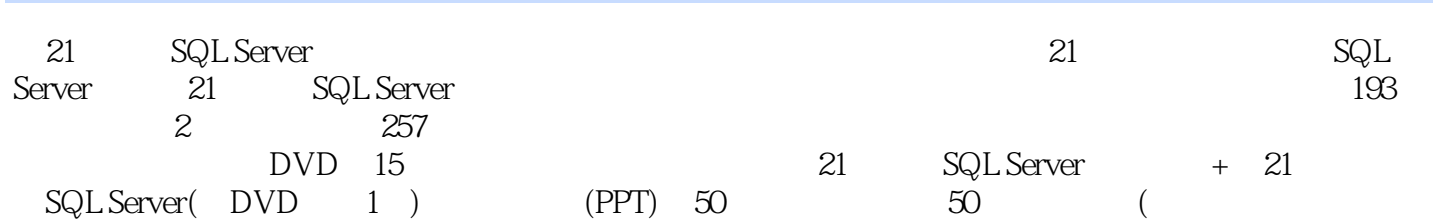

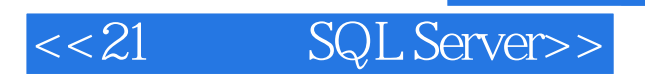

本站所提供下载的PDF图书仅提供预览和简介,请支持正版图书。

更多资源请访问:http://www.tushu007.com